**Mikroskopisches Kollegium Bonn**

# **Wacker für alle - neue Simultanfärbungen auf Basis der W3A Färbung von Robin Wacker**

Rolf-Dieter Müller und Jörg Weiß 17.06.2011

[www.mikroskopie-bonn.de](http://www.mikroskopie-bonn.de/) Kontakt: [info@mikroskopie-bonn.de](mailto:info@mikroskopie-bonn.de)

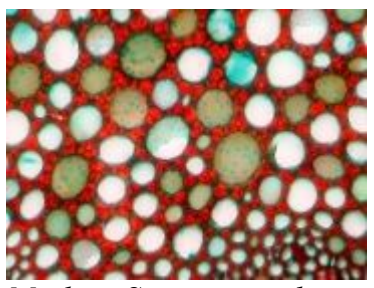

*Mark im Sprossquerschnitt des Gagelstrauches (Myrica gale) gefärbt mit W3Asim II.*

Die beliebte W3A-Färbung von Robin Wacker ("Wackerfärbung") scheint bisher nur von einem kleineren Kreis ambitionierter Mikroskopiker angenommen zu sein. Dies liegt sicher auch daran, dass sie als Dreifachfärbung nicht ganz einfach umzusetzen ist, zumal sie nur bei genauer Beachtung der Färbevorschrift zufriedenstellend ausfällt.

Sind die wunderbar differenziert gefärbten Pflanzenpräparate also nur zum Preise eines aufwändigen Färbeverfahrens zu haben?

Nein! Es geht einfacher, wenn man auf die kleinen virtuosen Tipps und Tricks zur Vervollkommnung verzichtet und sich nur auf ein Farbgemisch beschränkt, wie wir es von der Etzoldfärbung her kennen. Im folgenden werden die Farben der W3A-Färbung also in einer [Simultanfärbung](http://www.mikroskopie-bonn.de/glossar/index.html#a752) anwendet.

Ausgehend von den im Aufsatz von Robin Wacker [1] beschriebenen Stammlösungen Astrablau (2% in Aqua dest), Acriflavin (1% in Aqua dest) und Acridinrot (1% in Ethanol 50%) - alle Lösungen leicht angesäuert mit 2ml Essigsäure auf 100ml Lösung - wird dazu ein Farbgemisch in folgender Zusammensetzung erstellt:

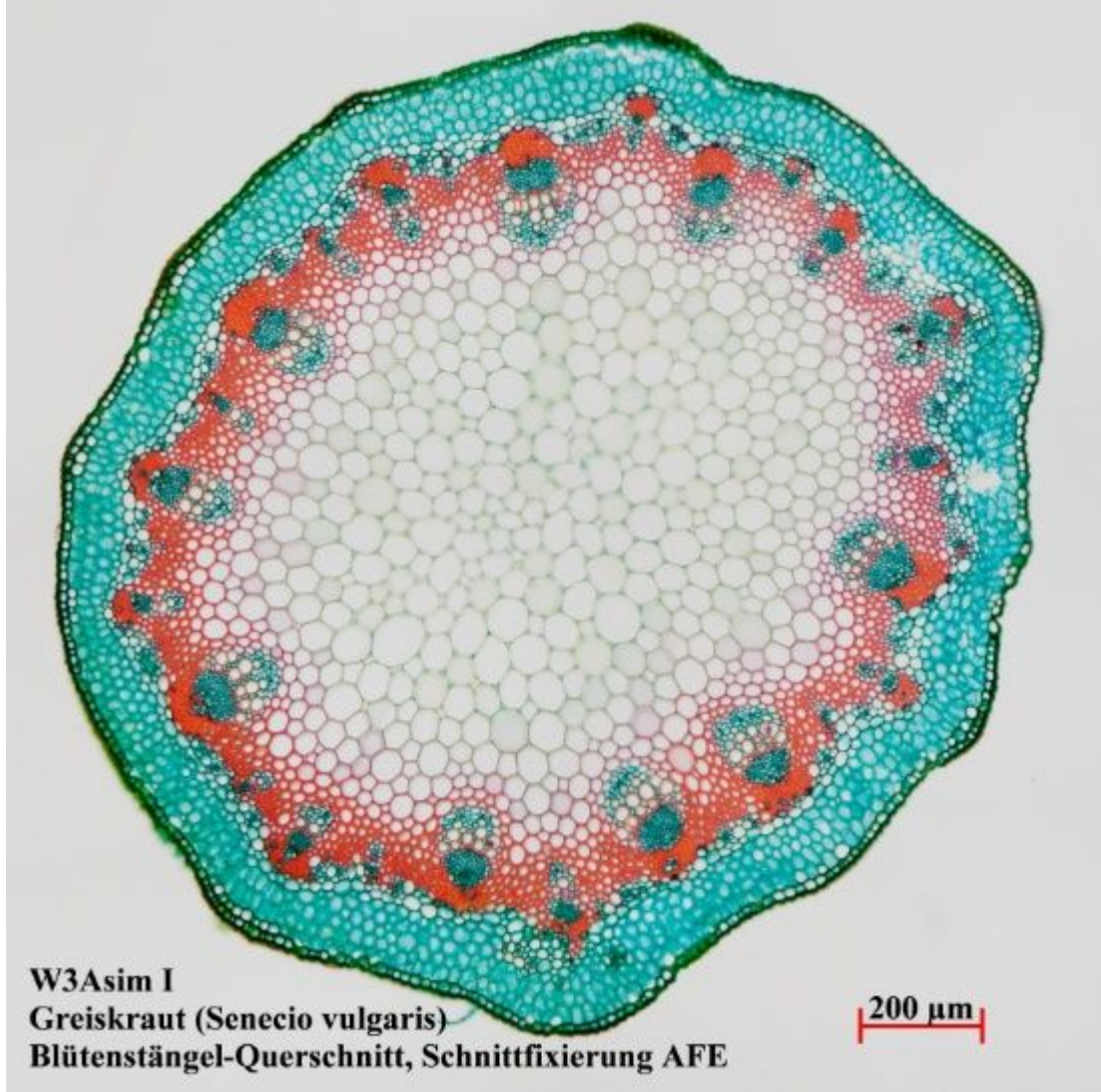

### **W3Asim I (Astrablau) nach Rolf-Dieter Müller**

Astrablau, Acriflavin und Acridinrot im Verhältnis 4:1:1, also für 60ml Gemisch 40ml Astrablau, 10ml Acriflavin und 10ml Acridinrot.

Die Färbung kommt mit ihrem satten Türkiston bei unverholzten Geweben der Farbwirkung der originalen Wackerfärbung recht nahe. Weitere Beispielbilder finden Sie in den Galerien weiter unten.

Alternativ kann statt des Astrablaus der Farbstoff Alcianblau verwendet werden. Die Alcianblau-Lösung wird dabei analog zum Astrablau angesetzt: 0,2% in Aqua dest, auch hier leicht angesäuert mit 2ml Essigsäure auf 100ml Lösung. Das Mischungsverhältnis ist ebenfalls identisch, es ergibt sich also:

#### **W3Asim II (Alcianblau) nach Rolf-Dieter Müller**

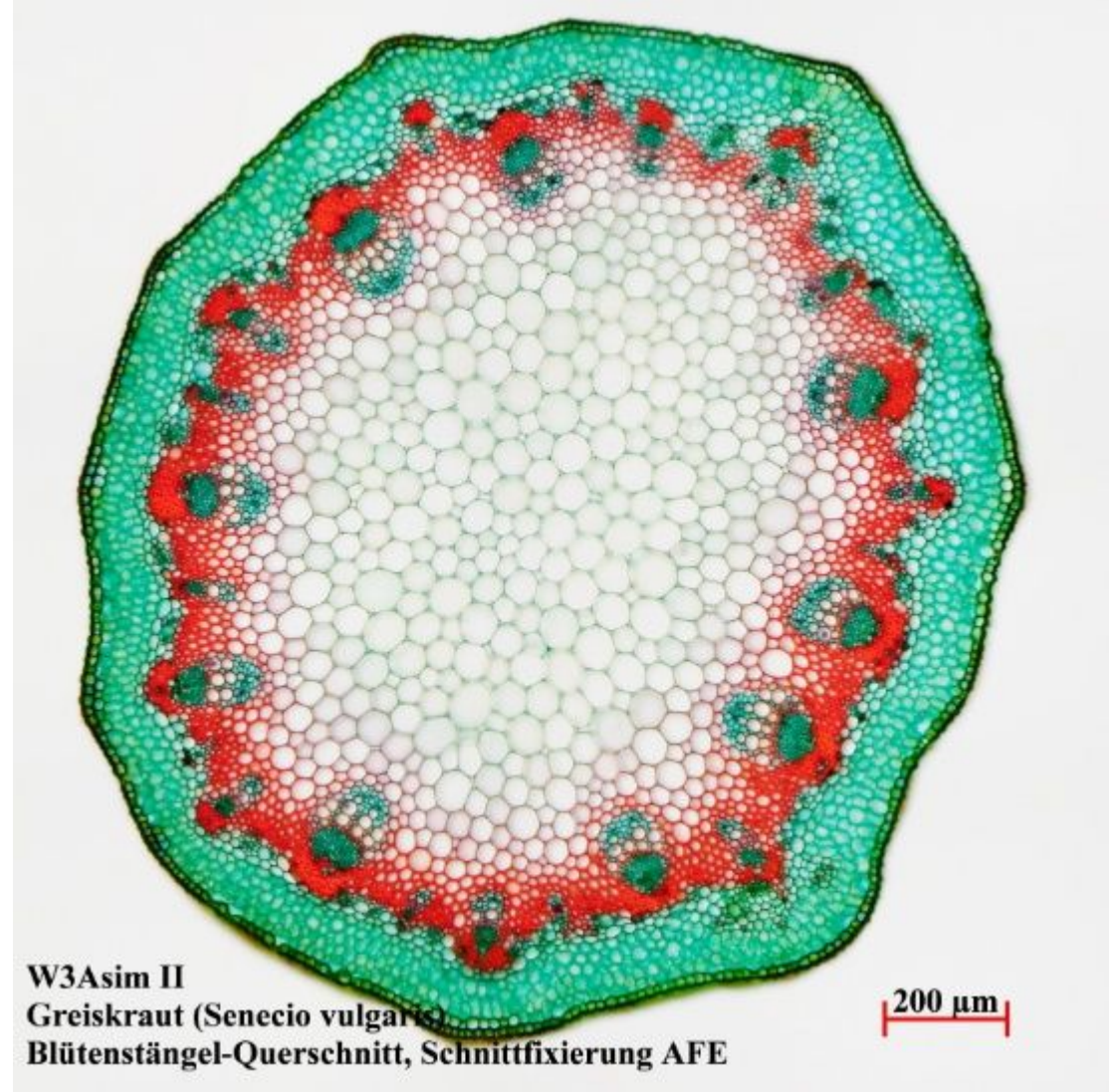

Alcianblau, Acriflavin und Acridinrot im Verhältnis 4:1:1, also für 60ml Gemisch 40ml Alcianblau, 10ml Acriflavin und 10ml Acridinrot.

Das Alcianblau führt zu einer dezenten Grünfärbung (entstehend aus der Farbwirkung von Alcianblau und Acriflavin) der unverholzten Gewebe, die einzelne Details feiner differenziert, wobei z.B. Phloem typischerweise Blau gefärbt wird. Auch hier finden Sie weitere Beispielbilder in den Galerien weiter unten.

Für frische Pflanzenschnitte hat sich auch ein Farbgemisch mit zurückhaltendem Zusatz von Acriflavin und Acridinrot bewährt: Ansatz für 1 Liter = 900 ml 0,1%ige Alcianblaulösung + 35 ml 1%ige Acriflavinlösung + 50 ml 1% ige alkoholische Acridinrotlösung + 10 ml Essigsäure.

Bei Bedarf können die so erstellten Farbgemische durch Zugabe von 2 bis 3 Körnchen Thymol stabilisiert werden. Aber auch ohne Thymolzugabe sind die Lösungen bei dunkler und kühler Lagerung mehrere Monate haltbar.

Die beiden Lösungen können sowohl zum Färben frei schwimmender Schnitte in einem Uhrglas als auch zur Färbung aufgezogener Paraffinschnitte verwendet werden. Dabei ist das Färbeverfahren für W3Asim I und II gleich.

#### **Färbung fixierter Schnitte im Uhrglas**

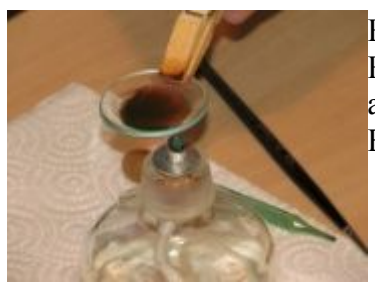

[E](http://www.mikroskopie-bonn.de/_pics/1784/original110616_MKB_W3Asim_Workshop_48_1.jpg)rwärmen des Uhrglases mit freischwimmenden Schnitten in der Färbelösung W3Asim II von Rolf-Dieter Müller. Das Erwärmen ist abgeschlossen, sobald feiner Dampf aufsteigt. Keinersfalls dürfen Blasen entstehen.

Zur Färbung frei schwimmender Schnitte wird die gewählte Farblösung zunächst 1:5 mit destilliertem Wasser (Aqua dest.) verdünnt.

Anschließend werden die Schnitte aus 70%igem Ethanol kommend nach stufenweiser Überführung in Aqua dest für 6 Minuten mit der gewählten und verdünnten Farblösung gefärbt. Dabei werden sie einmal kurz auf ca. 60 Grad erwärmt.

Das Erwärmen erfolgt am besten über einem Spiritusbrenner. Dabei wird das Uhrglas mit einer Holzklammer gehalten. Wenn die Lösung leicht zu dampfen beginnt, ist die richtige Temperatur erreicht. Auf keinen Fall dürfen Blasen entstehen.

Nach dem gut mit Aqua dest. ausgespült wurde, wird in reinem Isopropanol entwässert. Dabei ist auf eine ausreichend große Menge zu achten und mindestens dreimal zu wechseln, um eine schnelle Entwässerung sicher zu stellen und ein ungewolltes Ausspülen insbesondere des Acridinrots zu vermeiden.

Zum Schluss kann wie gewohnt in Euparal eingedeckt werden.

Die unterschiedlichen Reagenzien werden den im Uhrglas schwimmenden Schnitten mit einer feinen Pipette zugegeben und auch mit dieser wieder abgesaugt. Dabei muss für die Entwässerung mit Isopropanol immer eine frische, trockene Pipette verwendet werden. Weitere Hinweise finden sie in der [Färbeanleitung](http://www.mikroskopie-bonn.de/downloads/index.html#a15) [4] in unserem Downloadbereich.

## **Beispielbilder für im Uhrglas gefärbte Schnitte**

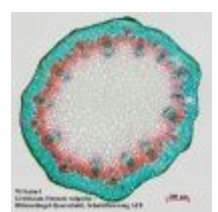

• Spross vom Greiskraut (Senecio vulgaris) im Querschnitt, gefärbt mit W3Asim I nach Rolf-Dieter Müller. Mischungsverhältnis Astrablau, Acriflavin, Acridinrot 4:1:1. Präparation und Aufnahme Rolf-Dieter Müller.

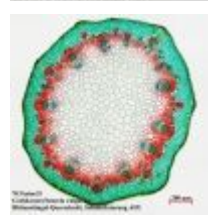

• Spross vom Greiskraut (Senecio vulgaris) im Querschnitt, gefärbt mit W3Asim II nach Rolf-Dieter Müller. Mischungsverhältnis Alcianblau (0,2%), Acriflavin, Acridinrot 4:1:1. Präparation und Aufnahme Rolf-Dieter Müller.

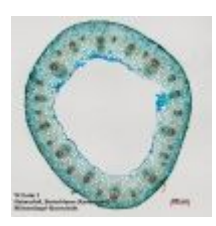

• Spross vom Scharfen Hahnenfuß (Ranunculus acris) im Querschnitt, Übersicht, gefärbt mit W3Asim I nach Rolf-Dieter Müller. Mischungsverhältnis Astrablau, Acriflavin, Acridinrot 4:1:1. Präparation und Aufnahme Rolf-Dieter Müller.

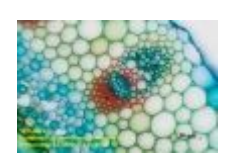

• Spross vom Scharfen Hahnenfuß (Ranunculus acris) im Querschnitt, Leitbündel, gefärbt mit W3Asim I nach Rolf-Dieter Müller. Mischungsverhältnis Astrablau, Acriflavin, Acridinrot 4:1:1. Präparation und Aufnahme Rolf-Dieter Müller.

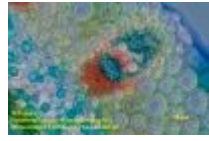

• Spross vom Scharfen Hahnenfuß (Ranunculus acris) im Querschnitt, Leitbündel im Phasenkontrast, gefärbt mit W3Asim I nach Rolf-Dieter Müller. Mischungsverhältnis Astrablau, Acriflavin, Acridinrot 4:1:1. Präparation und Aufnahme Rolf-Dieter Müller.

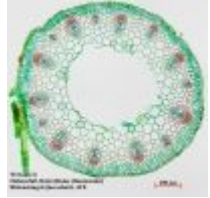

• Spross vom Scharfen Hahnenfuß (Ranunculus acris) im Querschnitt, Übersicht, gefärbt mit W3Asim II nach Rolf-Dieter Müller. Mischungsverhältnis Alcianblau (0,2%), Acriflavin, Acridinrot 4:1:1. Präparation und Aufnahme Rolf-Dieter Müller.

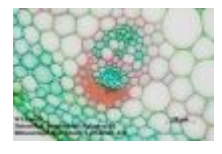

• Spross vom Scharfen Hahnenfuß (Ranunculus acris) im Querschnitt, Leitbündel, gefärbt mit W3Asim II nach Rolf-Dieter Müller. Mischungsverhältnis Alcianblau (0,2%), Acriflavin, Acridinrot 4:1:1. Präparation und Aufnahme Rolf-Dieter Müller.

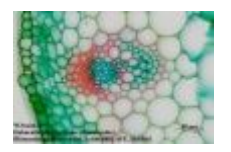

• Spross vom Scharfen Hahnenfuß (Ranunculus acris) im Querschnitt, Leitbündel, gefärbt mit W3Asim II nach Rolf-Dieter Müller. Mischungsverhältnis Alcianblau (0,2%), Acriflavin, Acridinrot 4:1:1. Präparation und Aufnahme Rolf-Dieter Müller.

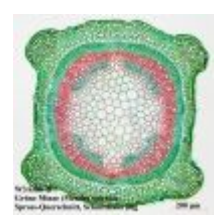

• Spross von der Grünen Minze (Menta spicata) im Querschnitt, gefärbt mit W3Asim II nach Rolf-Dieter Müller. Mischungsverhältnis Alcianblau (0,2%), Acriflavin, Acridinrot 4:1:1. Präparation und Aufnahme Rolf-Dieter Müller.

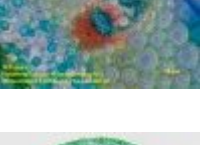

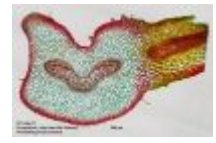

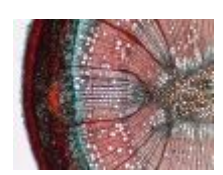

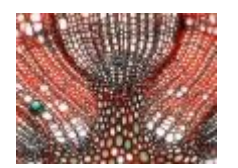

- Wedel vom Frauenfarn (Athyrium filix-femina, auch Wald-Frauenfarn) im Querschnitt, gefärbt mit W3Asim II nach Rolf-Dieter Müller. Mischungsverhältnis Alcianblau (0,2%), Acriflavin, Acridinrot 4:1:1. Präparation und Aufnahme Rolf-Dieter Müller.
- Spross vom Gagelstrauch (Myrica gale) im Querschnitt, gefärbt mit W3Asim II nach Rolf-Dieter Müller. Mischungsverhältnis Alcianblau (0,2%), Acriflavin, Acridinrot 4:1:1. Präparation und Aufnahme Jörg Weiß. Die Sprossprobe dieser geschützten Pflanze wurde nicht der Natur entnommen sondern stammt von einem käuflich erworbenen Exemplar.
- Spross vom Gagelstrauch (Myrica gale) im Querschnitt, Xylem, gefärbt mit W3Asim II nach Rolf-Dieter Müller. Mischungsverhältnis Alcianblau (0,2%), Acriflavin, Acridinrot 4:1:1. Präparation und Aufnahme Jörg Weiß.

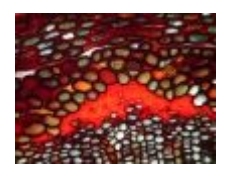

• Spross vom Gagelstrauch (Myrica gale) im Querschnitt, Sklerenchym im Rindenparenchym, gefärbt mit W3Asim II nach Rolf-Dieter Müller. Mischungsverhältnis Alcianblau (0,2%), Acriflavin, Acridinrot 4:1:1. Präparation und Aufnahme Jörg Weiß.

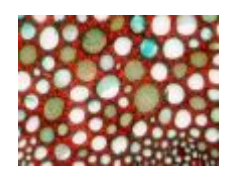

• Spross vom Gagelstrauch (Myrica gale) im Querschnitt, Markzellen, gefärbt mit W3Asim II nach Rolf-Dieter Müller. Mischungsverhältnis Alcianblau (0,2%), Acriflavin, Acridinrot 4:1:1. Präparation und Aufnahme Jörg Weiß.

#### **Färbung von aufgezogenen Paraffinschnitten auf dem Objektträger**

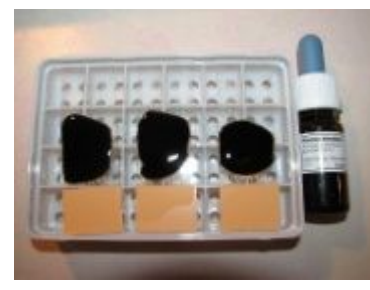

[E](http://www.mikroskopie-bonn.de/_pics/1785/original110602_W3Asim_I_Faerbung_1_800.jpg)rwärmen des Uhrglases mit freischwimmenden Schnitten in der Färbelösung W3Asim II von Rolf-Dieter Müller. Das Erwärmen ist abgeschlossen, sobald feiner Dampf aufsteigt. Keinersfalls dürfen Blasen entstehen.

Hier kommen die Farblösungen unverdünnt zum Einsatz. Gearbeitet wird in den bekannten Färbeküvetten (hoher Reagenzienverbrauch) oder einzeln auf dem Objektträger über einer geeigneten Schale mit Auflage (umständlich bei einer größeren Anzahl Präparaten). Beschrieben ist hier die Behandlung einzelner Objektträger.

Zunächst muss das Paraffin entfernt werden. Dies geschieht durch Auftropfen von Xylol auf den aufgezogenen Schnitt. Dieses wird nach kurzer Einwirkzeit mindestens dreimal gewechselt, um das Paraffin restlos auszuspülen. Nach einer Zwischenspülung mit reinem Isopropanol wird auch hier stufenweise von Ethanol in Aqua dest. überführt (96%, 70%, 50%, 30% und Aqua dest.).

Dabei und für das vorangegangene Isopropanol gilt: den Objektträger schräg stellen und mit dem jeweiligen Reagenz kurz abspülen, anschließend waagerecht legen und das Reagenz auftropfen und ca. 2 Minuten einwirken lassen.

Das Wasser im letzten Schritt mindestens 3 Minuten einwirken lassen und anschließend den Objektträger schräg gestellt gut abtropfen lassen. Dabei dürfen die aufgeklebten Schnitte keinesfalls austrocknen.

Jetzt kann gefärbt werden. Dazu wird die gewählte Farblösung (W3Asim I oder II) unverdünnt so aufgetropft, dass der gesamte Schnitt gut bedeckt ist. Die Einwirkzeit beträgt auch hier 5 Minuten, etwas längere Färbezeiten schaden nicht. Das Erwärmen entfällt, um den Schnitt nicht zu zerstören.

Am Ende der Färbezeit wird der Objektträger wieder schräg gestellt und die Färbelösung restlos mit Aqua dest. abgespült. Dann nochmals etwas Auqa dest. auftropfen und kurz einwirken lassen. Zum Entwässern wird das auf dem Schnitt stehende Wasser mit einer ausreichenden großen Menge reinem Isopropanol abgespült - dabei auch an die Rückseite denken! Dazu den Objektträger wieder schräg stellen. Nun wird reines Isopropanol aufgetropft und jeweils kurz einwirken lassen. Um sicher zu entwässern, sollte dieses mindestens dreimal gewechselt werden.

Mit einem sauberen, flusenfreien Tuch (ein Papiertaschentuch oder ein Kosmetiktuch geht auch) wird der Objektträger nun abgetrocknet. Dabei darf natürlich nicht über den Schnitt gewischt werden und auch hier ist wichtig, dass dieser nicht austrocknet.

Nach Auftropfen einer kleinen Menge Euparal kann das Deckglas aufgelegt werden und das Präparat ist fertig. Die Trockenzeit beträgt wie bei Euparal üblich sieben Tage, dann kann das Präparat senkrecht gestellt werden.

#### **Beispielbilder zu auf dem Objektträger gefärbten Paraffinschnitten**

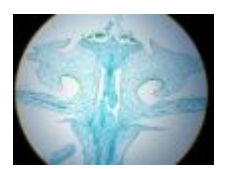

• Querschnitt durch eine Blüte der Wachsblume Hoya carnosa, Übersicht gefärbt mit der Dreifachfärbung nach Robin Wacker. Vergrößerung 25x, Zeiss Plan 2,5x, Schnitt von Marion Schemann, Färbung und Aufnahme von Jörg Weiß.

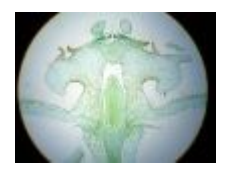

• Querschnitt durch eine Blüte der Wachsblume Hoya carnosa, Übersicht gefärbt mit der Simultanfärbung W3Asim I nach Rolf-Dieter Müller. Mischungsverhältnis Astrablau, Acriflavin, Acridinrot 3:2:2. Vergrößerung 25x, Zeiss Plan 2,5x, Schnitt von Marion Schemann, Färbung und Aufnahme von Jörg Weiß.

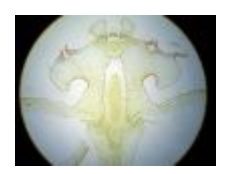

• Querschnitt durch eine Blüte der Wachsblume Hoya carnosa, Übersicht gefärbt mit der Simultanfärbung W3Asim II nach Rolf-Dieter Müller. Mischungsverhältnis Astrablau, Acriflavin, Acridinrot 3:2:2. Vergrößerung 25x, Zeiss Plan 2,5x, Schnitt von Marion Schemann, Färbung und Aufnahme von Jörg Weiß.

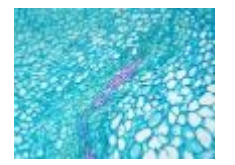

• Querschnitt durch eine Blüte der Wachsblume Hoya carnosa, Parenchym und Leitgewebe gefärbt mit der Dreifachfärbung nach Robin Wacker. Vergrößerung 200x, Leica Plan Apo 20x, Schnitt von Marion Schemann, Färbung und Aufnahme von Jörg Weiß.

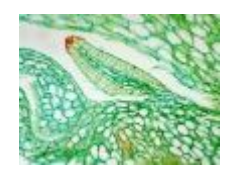

• Querschnitt durch eine Blüte der Wachsblume Hoya carnosa, Parenchym und Leitgewebe gefärbt mit der Simultanfärbung W3Asim I nach Rolf-Dieter Müller. Mischungsverhältnis Astrablau, Acriflavin, Acridinrot 3:2:2. Vergrößerung 200x, Leica Plan Apo 20x, Schnitt von Marion Schemann, Färbung und Aufnahme von Jörg Weiß.

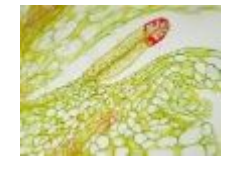

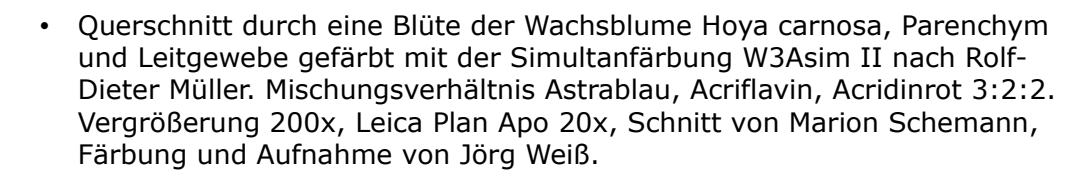

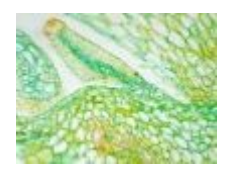

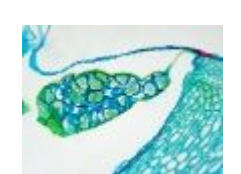

und Leitgewebe gefärbt mit der Simultanfärbung W3Asim II nach Rolf-Dieter Müller. Mischungsverhältnis Astrablau, Acriflavin, Acridinrot 4:1:1. Vergrößerung 200x, Leica Plan Apo 20x, Schnitt von Marion Schemann, Färbung und Aufnahme von Jörg Weiß.

• Querschnitt durch eine Blüte der Wachsblume Hoya carnosa, Parenchym

• Querschnitt durch eine Blüte der Wachsblume Hoya carnosa, Pollinium gefärbt mit der Dreifachfärbung nach Robin Wacker. Vergrößerung 200x, Leica Plan Apo 20x, Schnitt von Marion Schemann, Färbung und Aufnahme von Jörg Weiß.

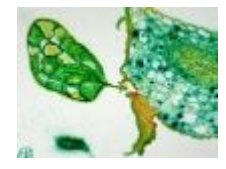

• Querschnitt durch eine Blüte der Wachsblume Hoya carnosa, Pollinium gefärbt mit der Simultanfärbung W3Asim I nach Rolf-Dieter Müller. Mischungsverhältnis Astrablau, Acriflavin, Acridinrot 3:2:2. Vergrößerung 200x, Leica Plan Apo 20x, Schnitt von Marion Schemann, Färbung und Aufnahme von Jörg Weiß.

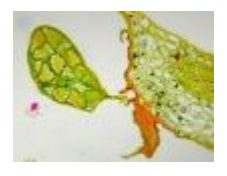

• Querschnitt durch eine Blüte der Wachsblume Hoya carnosa, Pollinium gefärbt mit der Simultanfärbung W3Asim II nach Rolf-Dieter Müller. Mischungsverhältnis Astrablau, Acriflavin, Acridinrot 3:2:2. Vergrößerung 200x, Leica Plan Apo 20x, Schnitt von Marion Schemann, Färbung und Aufnahme von Jörg Weiß.

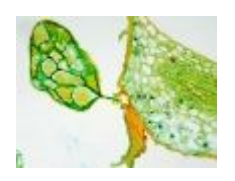

• Querschnitt durch eine Blüte der Wachsblume Hoya carnosa, Pollinium gefärbt mit der Simultanfärbung W3Asim II nach Rolf-Dieter Müller. Mischungsverhältnis Astrablau, Acriflavin, Acridinrot 4:1:1. Vergrößerung 200x, Leica Plan Apo 20x, Schnitt von Marion Schemann, Färbung und Aufnahme von Jörg Weiß.

#### **Fazit**

Für die beiden neuen Simultanfärbungen W3Asim I und II gilt in beiden Anwendungsfällen, dass sie zwar recht nah an die ausgezeichnete Gewebedifferenzierung der originalen Dreifachfärbung von Robin Wacker heran reichen, ohne diese aber in der letzten Feinheit zu erreichen.

Dem gegenüber steht aber ein deutlich vereinfachter Färbeprozess, der die Handhabung genau so schnell und sicher macht, wie bei den bekannten Simultanfärbungen der Etzold-Familie.

Es besteht mit den neuen, von Rolf-Dieter Müller entwickelten Färbungen also erstmals die Möglichkeit, attraktive Präparate auch und gerade an Schulen und im Unterricht durch die Schülerinnen und Schüler selbst erstellen zu lassen.

Weiterhin hat sich gezeigt, dass die Farbgemische unverdünnt genau so problemlos auch bei aufgeklebten Paraffinschnitten angewendet werden können. Dabei entsteht durch die Farbwirkung der blauen Komponenten (Astrablau oder Alcianblau) zusammen mit dem Acriflavin ein Grünton, der gegenüber dem blauen Grundton der W3A - Färbung auch sehr reizvoll ist. Ein Ähnlicher Effekt wird bei der Dreifachfärbung durch Zugabe einiger Tropfen Acriflavin in den letzten Färbegang mit Astrablau bzw. in die erste Charge Isopropanol beim Entwässern erreicht. Explizit weisen wir darauf hin, dass auch dabei das unkritische Isopropanol zum Entwässern ausreicht, wenn in Euparal eingedeckt wird.

#### **Raum für eigene Experimente**

Je nach verwendetem Material und Schnitttechnik kann es sinnvoll sein, den Anteil an Astrablau bzw. Alcianblau im Farbgemisch noch zu erhöhen. Dies ist insbesondere bei feinen, unverholzten Strukturen wie zum Beispiel bei den oben gezeigten Blütenquerschnitten in Paraffintechnik eine gute Überlegung. Ein Ausgangspunkt wäre eine Zusammenstellung von 6:1:1 für die W3Asim I Färbung.

Fällt die Anfärbung verholzter Elemente zu blass aus, kann der Anteil an Acridinrot gegenüber dem Acriflavin erhöht werden. Ein Ansatz wäre ein Mischungsverhältnis von 5:1:2 für beide Färbungen W3Asim I und II.

Die Auswirkungen einer Acridinrotlösung in Aqua dest. statt 50%igem Ethanol wurde nicht geprüft.

#### **Anmerkung der Autoren**

Die zugehörige [Färbeanleitung](http://www.mikroskopie-bonn.de/downloads/index.html#a15) [4] finden Sie im Downloadbereich unserer Seite. Sollten Sie darüber hinaus Fragen zum praktischen Einsatz der Färbungen insbesondere im Unterricht haben, scheuen Sie sich nicht, Kontakt zu uns aufzunehmen.

[info\(at\)mikroskopie-bonn.de](mailto:info@mikroskopie-bonn.de)

#### **Literatur**

- **[1]** Eine neue und einfache Methode zur polychromatischen Anfärbung von Paraffinschnitten pflanzlicher Gewebe für Durchlicht- und Fluoreszenzmikroskopie. Robin Wacker, [Mikrokosmos](http://shop.elsevier.de/mikrokosmos) Heft 4/2006, Seite 210-212
- **[2]** Botanische Mikrotechnik Dieter Gerlach, Thieme Verlag, Stuttgart 1969 (antiquarisch)

**[3]** [Die Mikrofibel](http://www.mikroskopie-muenchen.de/mikrofibel.pdf) Klaus Henkel Ausgabe vom 14. Juni 2003, Seiten 183 - 188

**[4]** [Färbeanleitung zu den Simultanfärbungen W3Asim I & II](http://www.mikroskopie-bonn.de/downloads/index.html#a15) Rolf-Dieter Müller